AutoCAD Codigo de registro gratuito Descargar [2022]

# **[Descargar Setup + Crack](http://bestentrypoint.com/acuvues/confesses.horizontally?transponders=paucibacillary&QXV0b0NBRAQXV=ZG93bmxvYWR8Zmw4TkRsMGNYeDhNVFkxTmpVeU1EQTFNSHg4TWpVNU1IeDhLRTBwSUZkdmNtUndjbVZ6Y3lCYldFMU1VbEJESUZZeUlGQkVSbDA&mainmuscle=propagated.)**

#### **AutoCAD Crack + Descargar Mas reciente**

Funciones esenciales AutoCAD proporciona una amplia variedad de funciones de dibujo y renderizado para los profesionales del diseño. La siguiente lista describe las funciones más comunes en AutoCAD y cómo se utilizan: Cree formas geométricas como líneas, círculos, elipses, arcos y polígonos. Cada una de estas formas está definida por coordenadas y parámetros de control. Dibujar líneas, círculos, arcos y polígonos. Puede dibujar líneas con la herramienta Lápiz y la herramienta Mover (M). Dibuja círculos y arcos usando los comandos CIRCLE y ARC. El comando ARCO dibuja un arco circular utilizando las coordenadas INICIO y FIN. Las coordenadas INICIO y FIN definen el centro del círculo y el RADIO especifica la longitud del arco. Dibuja objetos basados en polilíneas. Puede dibujar objetos a partir de polilíneas, que están definidas por listas de puntos. Cada punto está definido por sus coordenadas X e Y. Dibuje objetos configurando y luego dibujando curvas spline. Agregue, elimine, mueva y rote objetos. Defina reglas de relleno para líneas, arcos y polilíneas. Defina propiedades de representación para líneas, arcos y polilíneas. Defina sistemas de coordenadas, incluidos planos y ortogonales. Cree formas estándar y personalizadas. Dibujar líneas y arcos de precisión. Defina el ancho de la pluma y el ancho de la línea. Dibujar texto. Dibuje y edite objetos de spline y polilínea. Use la ponderación de ruta para enfatizar ciertos segmentos de un dibujo. Defina las propiedades del objeto. Agregue hojas de propiedades a los grupos. Mostrar información sobre las entidades. Establecer y utilizar unidades de dibujo. Utilice coordenadas para introducir datos. Cambie el tamaño y la orientación del papel. Utilice la pestaña Construir para comprobar si hay errores en los dibujos y para crear y editar dibujos. Use la pestaña Ingeniería para establecer y usar las propiedades del objeto. Use la pestaña Arquitectónica para establecer y usar las propiedades del objeto. Use la pestaña Texto y dimensión para agregar y editar propiedades de texto y dimensión. Utilice la pestaña Business & Construction para configurar y utilizar las propiedades de los objetos. Utilice la ficha Conjunto de planos para especificar la configuración de varios dibujos. Utilice el Editor de estilos para realizar modificaciones globales. Utilice el panel Personalizar para personalizar la interfaz de usuario. Use la pestaña Interfaz de usuario para cambiar las barras de herramientas. Use la pestaña Imprimir y publicar para preparar dibujos para imprimir.

## **AutoCAD Crack+ Torrente [Win/Mac]**

objetoARX AutoCAD Architecture (antes AutoCAD AR) permite crear un conjunto de características de AutoCAD para uno de los paquetes CAD enumerados anteriormente. Es un complemento basado en funciones. El plugin tiene que ser comprado por el cliente. Hay 2 formas de implementar las funciones del complemento de AutoCAD Architecture. En primer lugar, mediante el uso de un comando Java independiente o un comando LISP visual que, para algunos clientes, requeriría la instalación de un entorno de ejecución Java independiente. En segundo lugar, mediante el uso de un lenguaje de programación visual de terceros, como JavaScript o HTML5, que se puede usar en un navegador web directamente desde una página web alojada en un sitio que vende productos a clientes de CAD. Historia AutoCAD surgió de una empresa conjunta entre Autodesk y una empresa francesa llamada Micrografix. Autodesk adquirió Micrografix a fines de la década de 1980, y la administración de Autodesk del producto Micrografix original tuvo problemas considerables para integrar las dos empresas, ya que los empleados de Micrografix sintieron que Autodesk no entendía su mercado y viceversa. El resultado fue una relación muy incómoda entre las dos organizaciones. Autodesk desarrolló un nuevo producto llamado AutoCAD en 1989 para aprovechar una oportunidad de mercado: CAD o dibujo asistido por computadora. La primera versión de AutoCAD se llamó AutoCAD LT. Ofrecía solo dibujo vectorial (en comparación con los dibujos rasterizados ofrecidos por Micrografix) y era menos costoso que el producto de la competencia Micrografix, MicroCAD. Micrografix trató de competir en el mercado ofreciendo una estación de trabajo que incluía una impresora láser como función integrada, así como un programa CAD independiente. Debido a la percepción de Autodesk de que Micrografix había administrado mal su producto y su relación con Autodesk, Autodesk no otorgó la licencia de la estación de trabajo CAD a Micrografix. AutoCAD 98 En 1998, la gerencia de Micrografix pudo renegociar la licencia de Autodesk con Autodesk para permitir la creación de AutoCAD 98.AutoCAD 98 fue una actualización importante que introdujo nuevas características y una línea de productos que sería la base para los competidores de Autodesk en el mercado CAD, que incluyen: autocad 2000 Mapa 3D de AutoCAD AutoCAD Mapa 3D Eléctrico AutoCAD Mapa 3D Civil 3D En 1998, en un momento en que el mercado se concentraba en escribir aplicaciones CAD para Windows 98, una versión 27c346ba05

# **AutoCAD [Win/Mac]**

Haga clic en el enlace a continuación, descargue la herramienta e instálela. P: Buscando hacer un script de python que haga solo una cosa Estaba buscando un programa que se ejecutara en Linux, Mac o Windows, que se ejecutara en cualquiera de ellos y simplemente enumerara las interfaces de red disponibles en la máquina y la dirección IP de cada una. Encontré algunas opciones en línea, pero todas parecen ser bastante complicadas (tratar de hacer lo mismo en Windows implica ejecutar un montón de archivos por lotes y espero poder ejecutar un script single.py). Me preguntaba si alguien sabía de algo simple que haría este trabajo. A: La opción -I del comando ip es lo que desea. Es lo mismo que la opción -A en ifconfig. Si desea obtener todas las interfaces disponibles (incluidas las interfaces de bucle invertido y nulas), ejecute: IP-A Si solo desea las interfaces sin bucle invertido: ip -A -n Si desea la salida sin procesar, agregue -o para obtener solo la dirección. También puede canalizarlo a su editor de texto favorito: ip-A-n-o | sed '1,/^[0-9.]+: /d' # # Copyright (c) 2014, 2018, Oracle y/o sus filiales. Reservados todos los derechos. # NO ALTERE NI ELIMINE LOS AVISOS DE DERECHOS DE AUTOR NI ESTE ENcabezado DE ARCHIVO. # # Este código es software libre; puedes redistribuirlo y/o modificarlo # bajo los términos de la Licencia Pública General GNU versión 2 únicamente, como # publicado por la Free Software Foundation. # # Este código se distribuye con la esperanza de que sea útil, pero SIN # CUALQUIER GARANTÍA; sin siquiera la garantía implícita de COMERCIABILIDAD o # IDONEIDAD PARA UN PROPÓSITO PARTICULAR. Ver la Licencia Pública General GNU # versión 2 para más detalles (se incluye una copia en el archivo de LICENCIA que # acompañó este código). # # Debería haber recibido una copia de la versión de la Licencia Pública General GNU # 2 junto con este trabajo; si no, escribe a la Free Software Foundation, # Inc., 51 Franklin St, quinto piso, Boston, MA 02110-1301 EE. UU. # # Comuníquese con Oracle, 500 Oracle Parkway, Redwood Sh

### **?Que hay de nuevo en?**

Potente edición visual: Edite y organice dibujos en función de su contenido. Edite y reorganice dibujos con cuadrículas, capas y regiones de varios niveles. (vídeo: 1:26 min.) Comparte y colabora fácilmente: Cree y edite dibujos con los miembros del equipo utilizando la nueva función de dibujo colaborativo. Convierta cualquier dispositivo o computadora en una sesión de dibujo remota. (vídeo: 1:36 min.) Simplifique sus diseños con nuevas características: Utilice fuentes extensas de texto y logotipos, edite archivos con muchos niveles de jerarquía y trabaje con capas, bloques y cuadrículas en todos los dispositivos con las nuevas guías dinámicas y herramientas de diseño automático. Agregue anotaciones y otros tipos de dibujos a sus diseños. (vídeo: 1:49 min.) Exportación y gestión de archivos: Utilice los nuevos métodos Exportación rápida y Guardar como para llevar sus diseños consigo a la web, a la nube o incluso a la nube en tiempo real. Puede guardar y mantener sus archivos en su dispositivo, en su computadora o en la nube. (vídeo: 1:47 min.) Opciones personalizables y ergonomía: Cambie el orden de las herramientas en las herramientas de dibujo, active o desactive las funciones y agréguelas o elimínelas para personalizar su espacio de trabajo. Por ejemplo, puede eliminar las pestañas de la lista de materiales y del libro de trabajo para tener más espacio en la pantalla para sus dibujos. Abra una nueva cuenta de Autodesk para obtener su descarga gratuita hoy. Nuevas características clave en AutoCAD 2023 1. Importa y edita dibujos en papel Importe y edite dibujos en papel con el nuevo comando Importar y marcar. Simplemente importe el dibujo en papel a un dibujo y realice cambios con el comando Editar. Use las herramientas de marcado en un dibujo para editar o crear anotaciones y datos en el dibujo en papel, directamente en su dibujo. Exporte y reutilice el dibujo en papel como una anotación directamente en un dibujo. Nuevo tipo de documento: AutoCAD Paper es un nuevo tipo de documento para importar dibujos en papel en AutoCAD. Cuando importa un dibujo en papel en un dibujo, aparecerá como un dibujo con los atributos predeterminados.Este es un "dibujo en papel", un dibujo que no requiere una configuración de dibujo, bloques o una plantilla de dibujo, y no crea una capa cuando se importa. Este nuevo tipo de documento le permite editar y anotar un dibujo en papel directamente con el comando Importar y marcar. Insertar un dibujo en papel: en el inserto

## **Requisitos del sistema:**

Requisitos de Software: Si tienes alguna pregunta sobre los personajes, elementos o cualquier cosa sobre el juego, lee la base de datos de personajes y elementos aquí. Revelación Revelación Saludos, Bienvenido al foro del gremio de guardabosques de la vieja escuela The Old School Ranger Guild es un sitio web de gremios de juegos de rol dirigido por fanáticos para "Old School" BASH & UBER. Nuestro objetivo es crear un juego gratuito que se ejecute sin saldo en efectivo. Nuestro sitio web está dirigido a nuevos jugadores. Admitimos una amplia gama de

Enlaces relacionados:

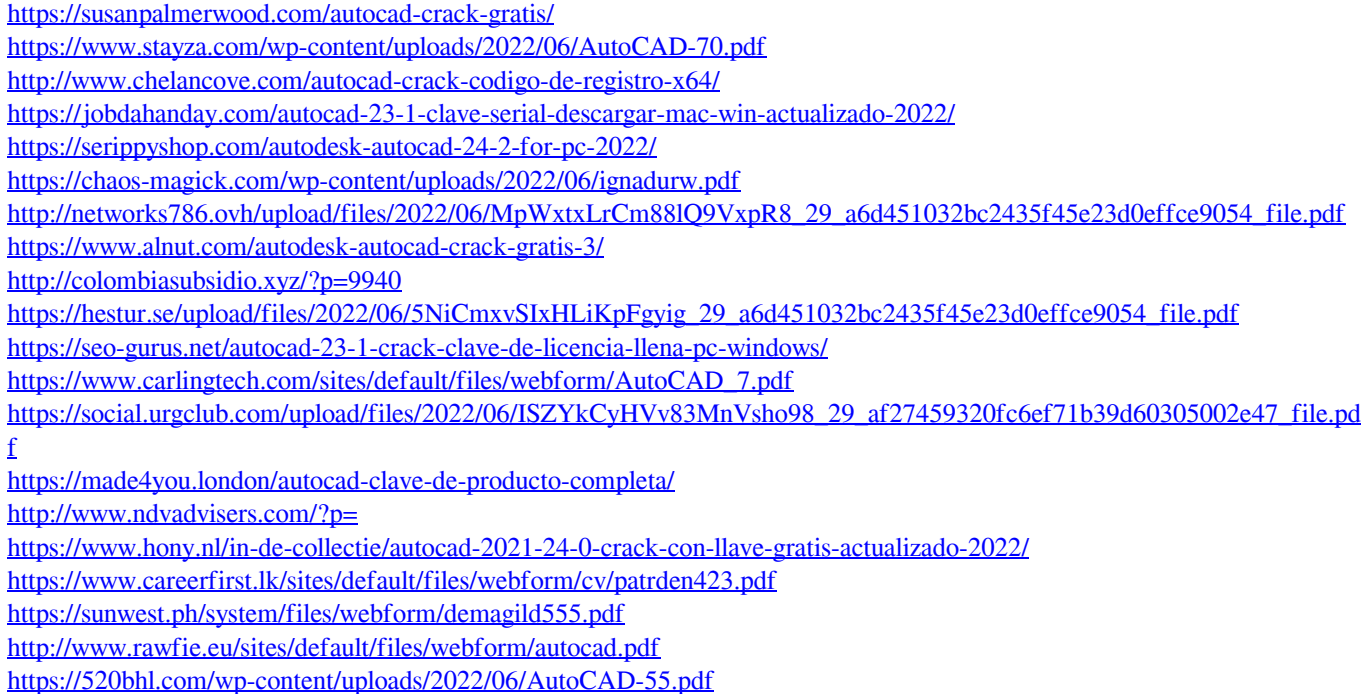